CS11 – Java

#### Fall 2014-2015 Lecture 4

#### Java **File** Objects

- **U** Java represents files with java.io. File class □ Can represent either absolute or relative paths
- **.** Absolute paths start at the root directory of the filesystem
	- □  $e.g.$  "C:\Documents and Settings\Donnie Pinkston\Desktop\Foo.java"
		- Note: "\" characters must be escaped in Java strings!
	- " e.g. "/home/donnie/Desktop/Foo.java"
- **E** Relative paths start from the current directory
	- Can use "." to mean the current directory
	- □ "..." means the parent of the current directory

### Java **File** Objects (2)

**I** java.io. File provides several constants

- **Exagger Extermal External File.separator** is a **String** containing the name separator that appears in paths
	- On Windows, set to "\\". On Unix variants, set to "/"
- " Also **File.separatorChar**, a **char** constant
- **Also have constants for path separators** 
	- **Example 2 File.pathSeparator** is a **String** containing the separator between path components
		- ! On Windows, set to ";". On Unix variants, set to ":"
	- □ Useful when you must programmatically generate a classpath or other collection of file/directory paths

### Creating File Objects

**Example 20 File constructor is very easy to use** 

- $\Box$  **File (String pathname)** 
	- Specify a relative or absolute path to the file
- **Q File(File parent, String child)** 
	- Assumes that parent is a directory
	- ! Creates a new File object to reference a file child in the directory parent
- **Q File(String parent, String child)** 
	- Same as previous constructor

**. These constructors don't test whether the** files actually exist!

## Examining File Objects

Many helpful methods to examine files, such as:

- **u** boolean exists()
	- Is there a file or directory on the filesystem corresponding to the File object?
- " **boolean isFile()** 
	- ! Is the File object a "normal" file? (checks that it's not a directory, and also some system-specific checks)
- **u** boolean isDirectory()
	- Is the File object a directory?
- " **boolean canRead()** 
	- Does the file exist, and can it be read by the application?
- **u** boolean canWrite()
	- Does the file exist, and can it be written by the application?
- **a** long length()
	- Reports a file's length.

### Manipulating File Objects

■ Can perform basic file operations, such as:

- **u** boolean delete()
	- Delete a file, or a directory (if it's empty). Returns true if successful, false if not.
- " **boolean renameTo(File dest)** 
	- Rename a file or directory to a different location
	- May not succeed if moving the file across filesystems, or if destination file already exists, etc.

### Navigating the Filesystem

■ Can also use **File** to navigate the filesystem:

#### **Q** File[] File.listRoots()

! Static method that returns an array of **File** objects specifying the system's root directories

#### **Q** File[] listFiles()

- **I.** Instance method that returns an array of **File** objects within a directory
- $\Box$  (will talk about Java arrays in a future class)
- Can also specify filters to **listFiles()** method
	- " Implement **FilenameFilter** or **FileFilter** interface to exclude files based on some criteria

#### Java Stream IO

- **I** Java provides a stream-based IO mechanism
- ! **java.io.InputStream**, **java.io.OutputStream** 
	- □ Abstract base-classes that specify all operations that streams should provide
- **Usually open an input- or output-stream via** some specific mechanism
	- □ e.g. open a file and get an input-stream
	- □ e.g. open a network connection; get an outputstream for sending, an input-stream for receiving

## Java Stream IO (2)

#### ! **InputStream** methods:

#### **read()** for reading one or more bytes

- ! A blocking method: will not return until more data is available, or it knows that a read will definitely fail
- **a** available () reports how many bytes can be read without blocking
- **a** close() closes the input stream
	- Releases any resources associated with the stream
- ! **OutputStream** methods:
	- **u** write () for writing one or more bytes
	- **flush()** to force any internal Java write-buffers to be written out to the OS (may be buffered by OS though)
	- **a** close() closes the output stream

### Java Stream IO (3)

- ! **InputStream** and **OutputStream** are byte streams
	- □ The values actually transferred are bytes
	- □ Often not suitable for text-based data! (Particularly locale-specific data.)
- ! **java.io.Reader** and **java.io.Writer** interfaces work with character data
	- **□ Basically same operations as InputStream and OutputStream**, but with **char** values

#### Java Stream IO (4)

- Java stream API supports composing streams
- **Example: read lines of a text file** 
	- **FileInputStream fis =** 
		- **new FileInputStream("foo.txt");**
		- ! **FileInputStream** derives from **InputStream**
	- **InputStreamReader isr =** 
		- **new InputStreamReader(fis);**
		- Wrap the input-stream with a Reader to read character data
	- **BufferedReader br = new BufferedReader(isr);** 
		- Add buffering to reader so we can read whole lines of text
- (Java stream IO API is a little annoying...)

#### Java Stream IO and Exceptions

- **File** objects report some failures with a **boolean** result…
	- **u** boolean delete()
	- **u** boolean renameTo(File dest)
- Most stream IO operations report failures by *throwing exceptions* 
	- $\Box$  Usually java.io. IOException, or some subclass of this exception

### Exceptions

- Sometimes code can detect an error, but not necessarily resolve it
	- $\Box$  **e.g. a FileInputStream** can detect that the file can't be opened, but what should it do?
- **E.** Several ways to indicate errors to the caller
	- □ Return a special error value
		- ! …unless it's a constructor, which can't return a value!
	- □ Throw an exception to signal the error
- **An exception aborts the current computation** □ Execution transfers immediately to handler code

```
Throwing Exceptions
```

```
Throwing exceptions is easy:
  public double computeValue(double x) { 
     if (x < 3.0) { 
        throw new IllegalArgumentException( 
         "x must be >= 3, got " + x);
      } 
     return 0.5 * Math.sqrt(x – 3.0); 
  }
```
- ! A new exception object is created and then thrown
- Exception is populated with a stack-trace
	- □ Specifies where the exception object was created (*not* where it was thrown…)
	- $\Box$  Best to create the exception right when you throw it

```
Throwing Exceptions (2)
```
! When exception is thrown, execution *immediately* transfers to handler for that exception

```
public double computeValue(double x) { 
   if (x < 3.0) { 
     throw new IllegalArgumentException( 
      "x must be >= 3, got " + x);
   } 
   return 0.5 * Math.sqrt(x – 3.0); 
}
```
- **E** For above function, when exception is thrown, no more code inside the function is executed.
- **Can specify an error message for exceptions** □ Should indicate what is expected, and what actually happened

#### Exception Handlers

! To handle an exception, code must catch it

```
void main(String[] args) { 
   double x = getDouble(); 
   try { 
     double result = computeValue(x); 
     System.out.println("Result is " + result); 
   } 
   catch (IllegalArgumentException e) { 
     System.out.println("Bad input: " + e.getMessage()); 
   } 
}
```
! Code inside **try** block *could* throw an exception…

**catch** block will handle any errors that occur □ IllegalArgumentException errors, that is...

### Exception Handlers (2)

! If **computeValue()** throws, execution transfers *immediately* to catch-block with same exception type

```
void main(String[] args) { 
   double x = getDouble(); 
   try { 
     double result = computeValue(x); 
     System.out.println("Result is " + result); 
   } 
   catch (IllegalArgumentException e) { 
     System.out.println("Bad input: " + e.getMessage()); 
 } 
}
```
 $\Box$  No result would be printed; the error is printed instead.

### Exception Handlers (3)

- To catch exceptions from code that could throw, *must* enclose that code in a **try** block
	- A try block can only handle exceptions that occur within that block of code!
- **Exception's type governs which catch block** actually handles an exception
	- □ Specify one or more catch blocks immediately after the **try** block
	- **E** First catch block with matching type will handle the exception
	- **Example 2 After catch block executes, execution resumes** *after* try/catch statement (only one **catch** runs)

#### Java Exceptions

**Uava has restrictions on exception handling:** 

- $\Box$  Only objects of type java. lang. Throwable (and subclasses) can be thrown
- In general, methods *must* declare what kinds of exceptions they throw
	- ! Another aspect of Java enforcing correctness
	- ! Forces programs to handle exceptions, or to explicitly declare what might be thrown

## Java Exception Hierarchy

#### **Throwable**

Base-class for all throwable objects in Java

#### **Error**

Serious issues in JVM; apps generally won't handle them

#### **Exception**

Standard run-of-the-mill problems that apps might want to handle

#### **RuntimeException**

Apps may or may not handle these. Usually indicate programming errors.

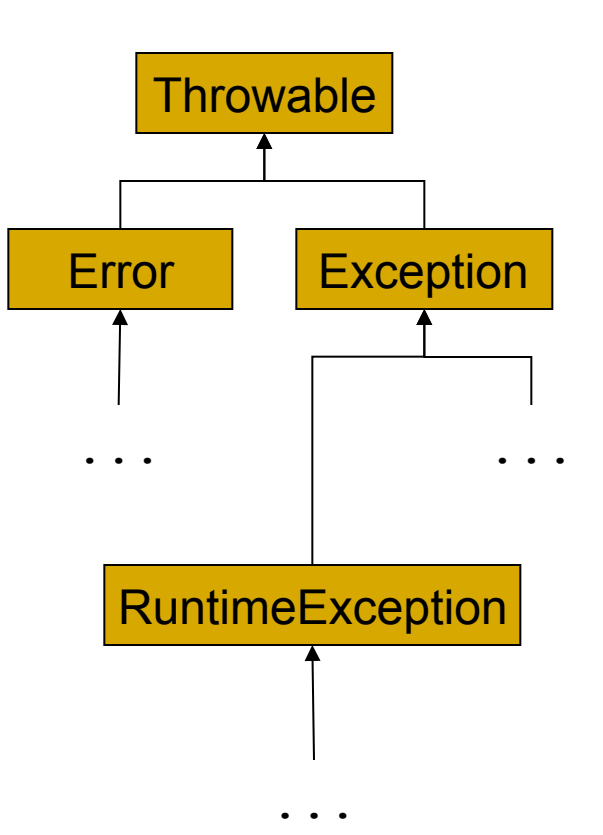

### Checked Exceptions

**E** Checked exceptions:

- **Any subclass of Exception that doesn't derive from RuntimeException**
- ! Methods *must* specify checked exceptions they throw: **import java.io.IOException;**

```
public String getQuote() throws IOException { 
      ... 
        if (errorOccurred) 
           throw new IOException("An error occurred!"); 
        return quote; 
     } 
□ Java compiler checks method's code against specifications
```
**Can also specify runtime exceptions, but not required** 

### Checked Exceptions (2)

 **...** 

**}** 

■ A method may specify a base-class of what it throws **public String getQuote() throws IOException {** 

- " All these exceptions derive from **IOException**:
	- ! **UnknownHostException** (couldn't resolve hostname)
	- **EOFException** (unexpected end of file)
	- ! **SocketException** (general socket problem)
- □ The above method could also throw these without changing its exception specification
- Code can also catch the base-class type
	- " e.g. could **catch (IOException e)** and handle the above exceptions

#### What Exceptions To Handle?

- **.** Java API Documentation indicates which exceptions are thrown
	- API docs also say *when* they are thrown
- **IO and networking libraries can throw many** exceptions
- **Threading libraries also can throw some** exceptions
- **Always very important to handle exceptions** gracefully, to make your applications robust!

#### This Week's Assignment

**. This week, will add a few new features to** your Fractal Explorer

 $\Box$  The ability to render multiple fractals

- ! A dropdown combobox will allow users to select which fractal to render
- □ The ability to save the currently displayed fractal image to disk
- Both features shouldn't be very hard to build
	- □ Can rely on various Java APIs to make these tasks very simple

### Multiple Fractals

- Most GUI toolkits support dropdown combo-boxes
	- $\Box$  Allows user to choose from a list of options
- **Provided by the Swing JComboBox** class
	- $\Box$  Very easy to set up and use
	- " Fires **ActionEvent**s when the selection changes

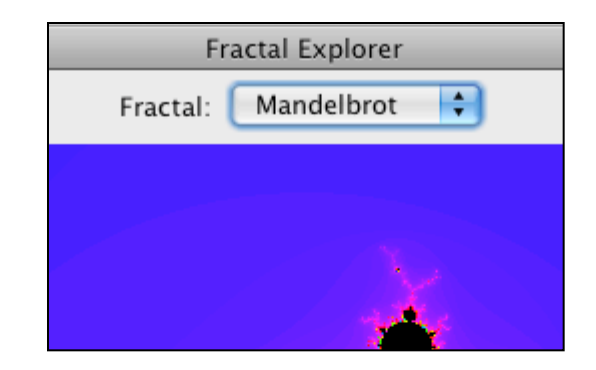

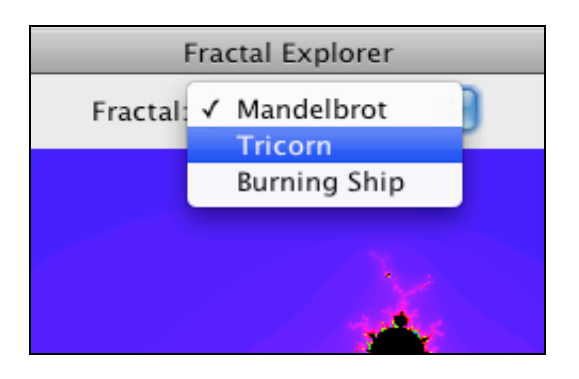

# Saving Images

- Also add a button to your user interface, to save the current image
- **E** Swing provides two helpful classes:
	- **D** JFileChooser lets you select a file for opening or saving

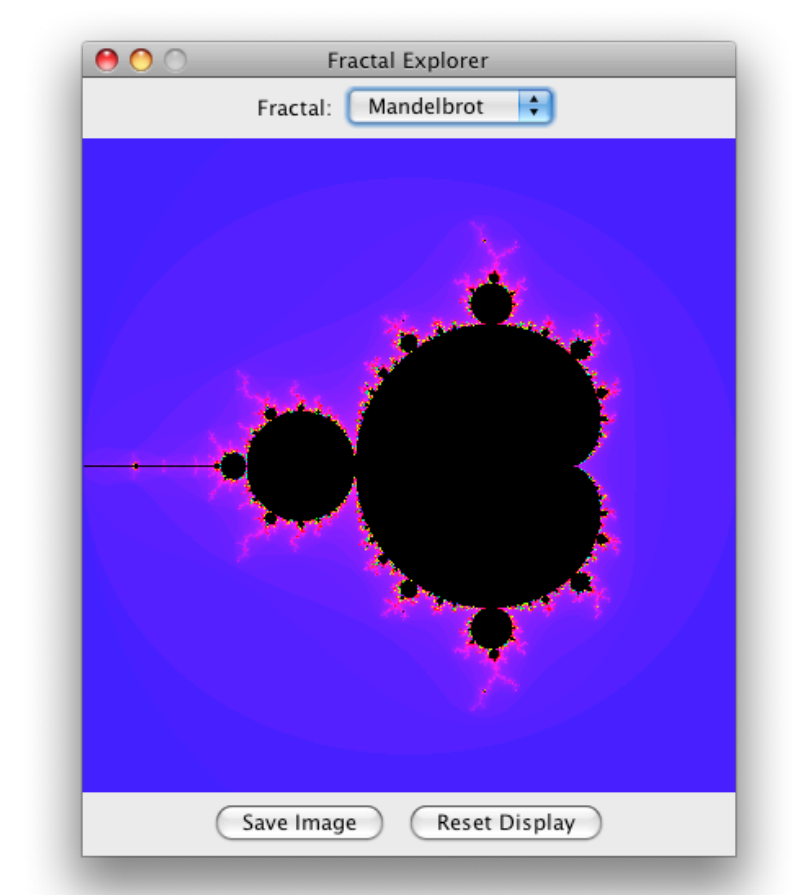

**JOptionPane** can be used to show dialogs when things go wrong  $\odot$ 

# Saving Images (2)

- **Now there are multiple** sources of action events
- **E** Generally, want to reduce total number of objects your programs create

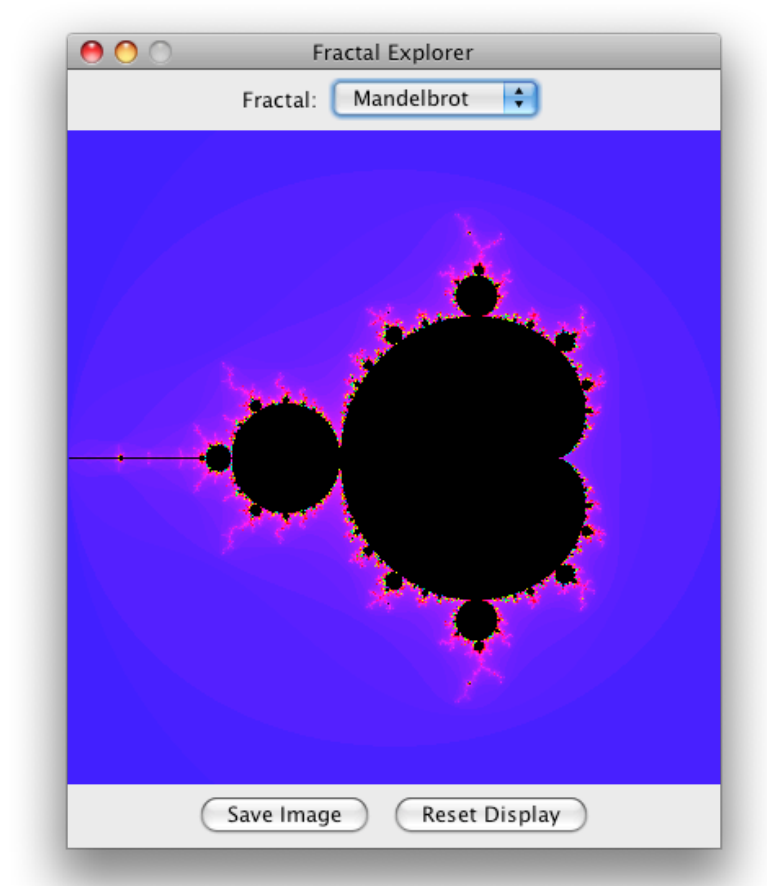

#### ! Goal:

 $\Box$  Implement a single action-listener that can handle events from all sources

#### Action Commands

- ! Most components that fire **ActionEvent**s also have an action-command field
	- □ Use this field to indicate the source's purpose or action **JButton saveButton = new JButton("Save Image"); saveButton.setActionCommand("save");**
	- **D** Other sources get their own action-commands too.
- ! Action-command value is provided in **ActionEvent** 
	- **u** getActionCommand() method on ActionEvent
	- Now **ActionListener** can listen to multiple sources, and perform the proper action based on the action-command

#### Multiple-Source Action Listeners

Example action-listener implementation:

**}**

```
void actionPerformed(ActionEvent e) { 
     String cmd = e.getActionCommand(); 
     if (e.getSource() == fractalChooser) { 
         ... // Get the fractal the user selected, 
         ... // and display it. 
 } 
     else if (cmd.equals("reset")) { 
         ... // Reset the fractal image. 
 } 
     else if (cmd.equals("save")) { 
         ... // Save the current fractal image. 
 }
```